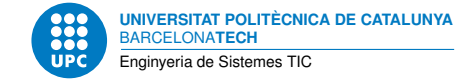

# **Sinusoidal Stady-State Response of Discrete-Time Systems**

**Processament Digital del senyal — Enginyeria de Sistemes TIC**

Jordi Bonet-Dalmau

October 13, 2023

## **Contents**

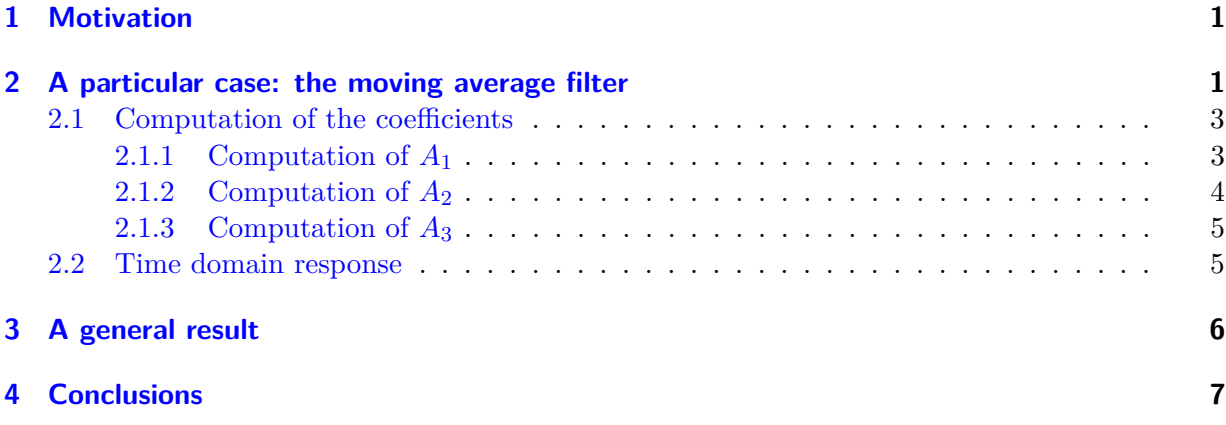

#### <span id="page-0-0"></span>**1 Motivation**

This document covers the computation of the sinusoidal steady-state response (**SSR**) of discretetime systems (**DTS**).

First we compute the sinusoidal SSR for a particular filter, the **moving average filter**, using the **Z-transform**. This is done starting the computation of the general response but, before completing the computation of this general response, we discard the **natural response** and only compute to the end the **forced response**.

Next we focus on the way this response has been computed, specially on the role that the **transfer function** of the system  $H(z)$  has in the final result, in order to obtain a general method to easily compute the sinusoidal SSR of DTS.

## <span id="page-0-1"></span>**2 A particular case: the moving average filter**

On the one hand, the moving average filter is characterized by the following relation between the input  $x(n)$  and the output  $y(n)$ :

$$
y(n) = \frac{1}{m+1} \sum_{k=0}^{k=m} x(n-k).
$$
 (2.0.1)

*Pràctica . Processament Digital del senyal* 1

Note that the number of samples used to compute the output is  $m + 1$ . The impulse response of this system can easily be obtained as

$$
h(n) = \frac{1}{m+1} \sum_{k=0}^{k=m} \delta(n-k).
$$
 (2.0.2)

<span id="page-1-6"></span>Being the moving average filter a LTI system we use the Z-transform to obtain its transfer function

$$
H(z) = \frac{1}{m+1} \sum_{k=0}^{k=m} z^{-k} = \frac{1}{m+1} \frac{1 - z^{-(m+1)}}{1 - z^{-1}}.
$$
 (2.0.3)

On the other hand, an analog sinusoidal signal in the time domain is characterized by its frequency, its amplitude and its phase. We will consider the analog signal

$$
x_a(t) = \sin(2\pi F_a t) u(t)
$$
\n(2.0.4)

of analog frequency  $F_a$ . Sampling  $x_a(t)$  at frequency  $F_s$  we obtain the discrete-time signal

<span id="page-1-0"></span>
$$
x(n) = \sin(\omega_0 n) u(n), \qquad (2.0.5)
$$

where  $\omega_0 = 2\pi f = 2\pi \frac{F_a}{F_a}$  $\frac{F_a}{F_s}$ . The signal [\(2.0.5\)](#page-1-0) has amplitude one. Being the moving average filter a linear filter, all the results are obtained without loss of generality. The signal [\(2.0.5\)](#page-1-0) has the phase of a sinus. Being the moving average filter an invariant time filter, the SSR results are also obtained without loss of generality  $<sup>1</sup>$  $<sup>1</sup>$  $<sup>1</sup>$ .</sup>

Considering the Z-transform of [\(2.0.5\)](#page-1-0)

<span id="page-1-7"></span><span id="page-1-4"></span>
$$
X(z) = \frac{\sin (\omega_0) z^{-1}}{1 - 2\cos (\omega_0) z^{-1} + z^{-2}}
$$
\n(2.0.6)

as the input to the moving average filter, we can write its Z-transform response as

$$
Y(z) = H(z)X(z) = \frac{\sin(\omega_0)}{m+1} \frac{(1 - z^{-(m+1)})z^{-1}}{(1 - z^{-1})(1 - 2\cos(\omega_0)z^{-1} + z^{-2})}.
$$
 (2.0.7)

A (strictly) proper transfer function is a transfer function in which the degree *M* of the numerator is less than the degree *N* of the denominator [2](#page-1-2) . Otherwise, we have an improper function that can be written as

<span id="page-1-3"></span>
$$
Y_I(z) = \frac{N_M(z)}{D_N(z)} = \frac{N_{N-1}(z)}{D_N(z)} + \sum_{k=0}^{k=M-N} c_k z^{-k}
$$
  
=  $Y_P(z) + \sum_{k=0}^{k=M-N} c_k z^{-k}$ . (2.0.8)

The inverse Z-transform  $(ZT^{-1})$  of the right side of  $(2.0.8)$  is easily obtained as

<span id="page-1-5"></span>
$$
\sum_{k=0}^{k=M-N} c_k z^{-k} \xrightarrow{ZT^{-1}} \sum_{k=0}^{k=M-N} c_k \delta(n-k).
$$
 (2.0.9)

<span id="page-1-1"></span> $1$ <sup>1</sup>However, this is not true for transient results.

<span id="page-1-2"></span><sup>&</sup>lt;sup>2</sup>Numerator and denominator are polynomials in  $z^{-1}$ .

Our particular response [\(2.0.7\)](#page-1-4) is an improper function with  $N = 3$  $N = 3$  and  $M = m + 2^{-3}$ .

Considering again  $(2.0.8)$  and  $(2.0.9)$  we can make a first draft of the time domain response:

$$
Y_I(z) = \frac{N_{N-1}(z)}{D_N(z)} + \sum_{k=0}^{k=m-1} c_k z^{-k} \xrightarrow{ZT^{-1}} y_I(n) = y_P(n) + \sum_{k=0}^{k=m-1} c_k \delta(n-k). \tag{2.0.10}
$$

The addition that appears on the right part of the equation lasts, in the time domain, just *m* samples, from  $n = 0$  to  $n = m - 1$ . As we are interested in the sinusoidal SSR, we will ignore this transient response and we will focus on the time response of

<span id="page-2-3"></span>
$$
Yp(z) = \frac{N_{N-1}(z)}{D_N(z)} \xrightarrow{ZT^{-1}} y_P(n). \tag{2.0.11}
$$

<span id="page-2-5"></span>The  $ZT^{-1}$  in [\(2.0.11\)](#page-2-3) can be obtained with the same procedure used to compute the inverse Laplace Transform: partial-fraction expansion. A proper transfer function can be expanded in the form

<span id="page-2-6"></span>
$$
Y_p(z) = \sum_{k=1}^{k=N} \frac{A_k}{1 - p_k z^{-1}},\tag{2.0.12}
$$

where  $p_k$  is each one of the poles of  $Y_p(z)$ <sup>[4](#page-2-4)</sup>.

Looking at the denominator of  $(2.0.7)$ ,

$$
D_N(z) = (1 - z^{-1})(1 - 2\cos(\omega_0) z^{-1} + z^{-2})
$$
  
=  $(1 - z^{-1})(1 - e^{j\omega_0}z^{-1})(1 - e^{-j\omega_0}z^{-1}),$  (2.0.13)

it is straightforward that the poles in  $(2.0.12)$  are  $p_1 = 1$ ,  $p_2 = e^{j\omega_0}$  and  $p_3 = e^{-j\omega_0}$ , and so, we can write  $(2.0.13)$  as

<span id="page-2-8"></span>
$$
D_N(z) = (1 - p_1 z^{-1})(1 - p_2 z^{-1})(1 - p_3 z^{-1}).
$$
\n(2.0.14)

#### <span id="page-2-0"></span>**2.1 Computation of the coefficients**

Once the coefficients  $A_k$  in [\(2.0.12\)](#page-2-5) are computed, the inversion of the Z-transform of  $Y_p(z)$  is straightforward:

$$
y_p(n) = \sum_{k=1}^{n} A_k (p_k)^n u(n).
$$
 (2.1.1)

#### <span id="page-2-1"></span>**2.1.1 Computation of** *A*<sup>1</sup>

But first we must compute each  $A_k$ . We start with  $A_1$ . A common approach is the following <sup>[5](#page-2-7)</sup>

$$
Y(z)(1-z^{-1})\Big|_{z=1} = \left(\frac{A_1}{1-z^{-1}}(1-z^{-1}) + \frac{A_3}{1-e^{-j\omega_0}z^{-1}}(1-z^{-1}) + \frac{A_3}{1-e^{-j\omega_0}z^{-1}}(1-z^{-1}) + \left(\sum_{k=0}^{k=m-1} c_k z^{-k}\right)(1-z^{-1})\right)\Big|_{z=1}
$$
(2.1.2)

<span id="page-2-2"></span><sup>&</sup>lt;sup>3</sup>Except for the case  $m = 0$  that means  $H(z) = 1$  and, as a consequence,  $Y(z) = X(z)$ .

<span id="page-2-4"></span><sup>&</sup>lt;sup>4</sup>We have assumed that each  $p_k$  has multiplicity one.

<span id="page-2-7"></span><sup>&</sup>lt;sup>5</sup>Note that although we could use  $Y_P(z)$  instead of  $Y(z)$ , the use of  $Y(z)$  needs no manipulation.

$$
Y(z)(1-z^{-1})\Big|_{z=1} = A_1 + \left(\frac{A_2}{1-e^{j\omega_0}z^{-1}}(1-z^{-1}) + \frac{A_3}{1-e^{-j\omega_0}z^{-1}}(1-z^{-1}) + \left(\sum_{k=0}^{k=m-1} c_k z^{-k}\right)(1-z^{-1})\right)\Big|_{z=1}
$$
(2.1.3)

$$
Y(z)(1 - z^{-1})\Big|_{z=1} = A_1. \tag{2.1.4}
$$

Using  $(2.0.7)$  we write

$$
A_1 = \frac{\sin(\omega_0)}{m+1} \frac{(1-z^{-(m+1)})z^{-1}}{(1-z^{-1})(1-2\cos(\omega_0)z^{-1}+z^{-2})} (1-z^{-1})\Big|_{z=1}
$$
(2.1.5)

$$
A_1 = \frac{\sin(\omega_0)}{m+1} \frac{(1 - z^{-(m+1)})z^{-1}}{(1 - 2\cos(\omega_0)z^{-1} + z^{-2})}\bigg|_{z=1} = 0.
$$
 (2.1.6)

Going backward, we see that the pole  $p_1 = 1$  in the denominator of  $H(z)$  in [\(2.0.3\)](#page-1-6) is canceled by the zero  $z_1 = 1$  in the numerator. The pole  $p_1$  appears in the denominator because we have used a compact formulation to write  $H(z)$ . If we had previously made this cancellation, there will be no pole  $p_1$ . This explanation is coherent with the computed result  $A_1 = 0$ .

## <span id="page-3-0"></span>**2.1.2 Computation of** *A*<sup>2</sup>

The computation of *A*<sup>2</sup> follows the same approach.

$$
Y(z)(1 - e^{j\omega_0}z^{-1})\Big|_{z=e^{j\omega_0}} = \left(\frac{A_1}{1-z^{-1}}(1 - e^{j\omega_0}z^{-1}) + \frac{A_2}{1-e^{j\omega_0}z^{-1}}(1 - e^{j\omega_0}z^{-1}) + \frac{A_3}{1-e^{-j\omega_0}z^{-1}}(1 - e^{j\omega_0}z^{-1}) + \left(\sum_{k=0}^{k=m-1} c_k z^{-k}\right)(1 - e^{j\omega_0}z^{-1})\right)\Big|_{z=e^{j\omega_0}}
$$
(2.1.7)

$$
Y(z)(1 - e^{j\omega_0}z^{-1})\Big|_{z=e^{j\omega_0}} = A_2 + \left(\frac{A_1}{1-z^{-1}}(1 - e^{j\omega_0}z^{-1}) + \frac{A_3}{1 - e^{-j\omega_0}z^{-1}}(1 - e^{j\omega_0}z^{-1}) + \left(\sum_{k=0}^{k=m-1} c_k z^{-k}\right)(1 - e^{j\omega_0}z^{-1})\right)\Big|_{z=e^{j\omega_0}}
$$
(2.1.8)

$$
Y(z)(1 - e^{j\omega_0}z^{-1})\Big|_{z=e^{j\omega_0}} = A_2. \tag{2.1.9}
$$

<span id="page-3-1"></span>4 *Pràctica . Processament Digital del senyal*

Using  $(2.0.7)$  again, and also  $(2.0.13)$ , we write

$$
A_2 = \frac{\sin(\omega_0)}{m+1} \frac{(1-z^{-(m+1)})z^{-1}}{(1-z^{-1})(1-e^{j\omega_0}z^{-1})(1-e^{-j\omega_0}z^{-1})} \Big|_{z=e^{j\omega_0}}
$$
(2.1.10)

$$
A_2 = \frac{\sin(\omega_0)}{m+1} \frac{(1-z^{-(m+1)})z^{-1}}{(1-z^{-1})(1-e^{-j\omega_0}z^{-1})}\Big|_{z=e^{j\omega_0}}
$$
(2.1.11)

$$
A_2 = \frac{\sin(\omega_0)}{m+1} \frac{(1 - e^{-j(m+1)\omega_0})e^{-j\omega_0}}{(1 - e^{-j\omega_0})(1 - e^{-j2\omega_0})}
$$
(2.1.12)

<span id="page-4-2"></span>Some transformations can be made on  $(2.1.12)$  considering that the three terms like

<span id="page-4-3"></span>
$$
1 - e^{-jk\omega_0}, \t\t(2.1.13)
$$

with  $k = \{1, 2, m + 1\}$ , can be written as

<span id="page-4-4"></span>
$$
1 - e^{-jk\omega_0} = e^{-j\frac{k}{2}\omega_0} e^{j\frac{k}{2}\omega_0} \left( 1 - e^{-jk\omega_0} \right)
$$
  
=  $e^{-j\frac{k}{2}\omega_0} \left( e^{j\frac{k}{2}\omega_0} - e^{-j\frac{k}{2}\omega_0} \right)$   
=  $2je^{-j\frac{k}{2}\omega_0} \sin \left( \omega_0 \frac{k}{2} \right)$ . (2.1.14)

So, substituting  $(2.1.14)$  in  $(2.1.12)$  we obtain

$$
A_2 = \frac{\sin (\omega_0)}{m+1} \frac{2j e^{-j\frac{m+1}{2}\omega_0} \sin (\omega_0 \frac{m+1}{2}) e^{-j\omega_0}}{2j e^{-j\frac{1}{2}\omega_0} \sin (\omega_0 \frac{1}{2}) 2j e^{-j\omega_0} \sin (\omega_0)}
$$
  
= 
$$
\frac{\sin (\omega_0 \frac{m+1}{2})}{2(m+1) \sin (\omega_0 \frac{1}{2})} \frac{e^{-j\frac{m}{2}\omega_0}}{j}
$$
  
= 
$$
\frac{\sin (\omega_0 \frac{m+1}{2})}{2(m+1) \sin (\omega_0 \frac{1}{2})} e^{-j(\frac{m}{2}\omega_0 + \frac{\pi}{2})}
$$
(2.1.15)

# <span id="page-4-0"></span>**2.1.3 Computation of** *A*<sup>3</sup>

Hopefully the fact that  $p_3$  is the complex conjugate of  $p_2$ ,  $p_3 = p_2^*$ , means that  $A_3 = A_2^*$ .

#### <span id="page-4-1"></span>**2.2 Time domain response**

<span id="page-4-5"></span>The computation of the time domain response is straightforward as was previously stated in  $(2.1.1):$  $(2.1.1):$ 

$$
y_p(n) = \sum_{k=1}^n A_k (p_k)^n u(n)
$$
  
=  $(A_1 + A_2 (e^{j\omega_0})^n + A_2^* (e^{-j\omega_0})^n) u(n)$   
=  $((A_2 e^{j n \omega_0}) + (A_2 e^{j n \omega_0})^*) u(n)$   
=  $2|A_2| \cos (n\omega_0 + \angle A_2) u(n).$  (2.2.1)

*Pràctica . Processament Digital del senyal* 5

Going back to  $(2.1.15)$  we can easily obtain the absolute value  $\parallel$  and the phase  $\angle$  of  $A_2$ :

$$
|A_2| = \frac{\sin\left(\omega_0 \frac{m+1}{2}\right)}{2(m+1)\sin\left(\omega_0 \frac{1}{2}\right)}
$$
\n(2.2.2a)

<span id="page-5-6"></span> $\ddot{\phantom{1}}$ 

$$
\underline{\Lambda_2} = -\left(\frac{m}{2}\omega_0 + \frac{\pi}{2}\right),\tag{2.2.2b}
$$

provided that  $(2.2.2a)$  is positive <sup>[6](#page-5-1)</sup>. In this particular case, we can say that the input  $(2.0.5)$ 

$$
x(n) = \sin(\omega_0 n) u(n)
$$

has the SSR

$$
y(n)|_{SSR} = 2|A_2|\cos(n\omega_0 + \angle A_2)u(n)
$$
  
2|A\_2|\sin\left(n\omega\_0 + \angle A\_2 + \frac{\pi}{2}\right)u(n) (2.2.3)

where we have used

<span id="page-5-3"></span>
$$
\cos\left(\alpha\right) = \sin\left(\alpha + \frac{\pi}{2}\right). \tag{2.2.4}
$$

## <span id="page-5-0"></span>**3 A general result**

Now, we go backward to section [2.1.2](#page-3-0) to obtain a general result for  $A_2$  as a function of  $H(z)$ . We start at  $(2.1.9)$ :

<span id="page-5-2"></span>
$$
A_2 = Y(z)(1 - e^{j\omega_0}z^{-1})\Big|_{z = e^{j\omega_0}}
$$
  
=  $H(z)X(z)(1 - e^{j\omega_0}z^{-1})\Big|_{z = e^{j\omega_0}}$  (3.0.1a)

$$
= H(z) \frac{\sin (\omega_0) z^{-1}}{(1 - e^{j\omega_0} z^{-1})(1 - e^{-j\omega_0} z^{-1})} \Big|_{z = e^{j\omega_0}} \tag{3.0.1b}
$$

$$
= H(z) \frac{\sin (\omega_0) z^{-1}}{(1 - e^{-j\omega_0} z^{-1})} \Big|_{z = e^{j\omega_0}}
$$
  
= 
$$
H(e^{j\omega_0}) \frac{\sin (\omega_0) e^{-j\omega_0}}{(1 - e^{-j2\omega_0})}
$$
(3.0.1c)

$$
=H(e^{j\omega_0})\frac{\sin\left(\omega_0\right)e^{-j\omega_0}}{2je^{-j\omega_0}\sin\left(\omega_0\right)}\tag{3.0.1d}
$$

$$
=\frac{1}{2j}H(e^{j\omega_0}),
$$
\n(3.0.1e)

where we have used  $(2.0.6)$  to go from  $(3.0.1a)$  to  $(3.0.1b)$ , and  $(2.1.14)$  to go from  $(3.0.1c)$  to  $(3.0.1d).$  $(3.0.1d).$ 

Now we can rewrite  $(2.2.2)$ , which is a particular result for a particular  $H(z)$ , using  $(3.0.1e)$  to obtain a general result as a function of  $H(z)$ :

<span id="page-5-7"></span><span id="page-5-5"></span><span id="page-5-4"></span>
$$
|A_2| = \frac{1}{2}|H(e^{j\omega_0})|
$$
\n(3.0.2a)

$$
\underline{A_2} = \underline{H(e^{j\omega_0})} - \frac{\pi}{2}.
$$
\n(3.0.2b)

<span id="page-5-1"></span><sup>6</sup>If not, we change the sign of  $(2.2.2a)$  and add  $\pi$  to  $(2.2.2b)$ .

Finally we can write the SSR of a sinusoidal input of discrete frequency  $\omega_0$ 

$$
x(n) = \sin(\omega_0 n) u(n)
$$

as a function of  $H(z)$  evaluated at  $z = e^{j\omega_0}$  in the following way:

$$
y(n)|_{SSR} = |H(e^{j\omega_0})| \cos\left(n\omega_0 + \angle H(e^{j\omega_0}) - \frac{\pi}{2}\right)u(n)
$$
  
= 
$$
|H(e^{j\omega_0})| \sin\left(n\omega_0 + \angle H(e^{j\omega_0})\right)u(n).
$$
 (3.0.3)

## <span id="page-6-0"></span>**4 Conclusions**

We have started computing the response of a particular system to a sinusoidal input. In the process we have discarded the parts of the response that disappear after a certain time, the transient response, to focus on the steady-state response.

Next, we have isolated the part of the response that depends on the system to obtain the general result that says that the response of a LTI discrete-time system, characterized by the transfer function  $H(z)$ , to a sinusoidal input  $x(n)$ , with frequency  $\omega_0$ , amplitude A and phase  $\phi$ , has a sinusoidal SSR  $y(n)|_{SSR}$  with the same input frequency  $\omega_0$ , an amplitude being that of the input *A* multiplied by the absolute value of  $H(z)$  evaluated at  $z = e^{j\omega_0}$ , and a phase being that of the input  $\phi$  plus the phase of  $H(z)$  evaluated at  $z = e^{j\omega_0}$ .

This statement can be summarized using the following equations. The sinusoidal SSR to the input

$$
x(n) = A\cos(n\omega_0 + \phi)u(n). \tag{4.0.1}
$$

is

$$
y(n)|_{SSR} = A|H(e^{j\omega_0})|\cos\left(n\omega_0 + \angle H(e^{j\omega_0}) + \phi\right)u(n). \tag{4.0.2}
$$